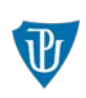

# **U N I V E R Z I T A P A L A C K É H O V O L O M O U C I Křížkovského 511/8, 771 47 OLOMOUC**

**\_\_\_\_\_\_\_\_\_\_\_\_\_\_\_\_\_\_\_\_\_\_\_\_\_\_\_\_\_\_\_\_\_\_\_\_\_\_\_\_\_\_\_\_\_\_\_\_\_\_\_\_\_\_\_\_\_\_\_\_\_\_\_\_\_\_\_\_\_\_\_\_\_\_\_\_\_\_\_\_\_\_\_\_\_\_\_\_\_\_\_\_\_\_\_\_\_\_\_\_\_\_\_\_\_\_\_\_\_\_\_\_\_** 

# **V Olomouci dne 05. 05. 2020**

# **Věc: Vysvětlení / doplnění zadávací dokumentace č. 2**

K veřejné zakázce v nadlimitním režimu na služby s názvem: **"Zabezpečení samoobslužných kopírovacích a tiskových služeb na UP v Olomouci (2020 – 2024)"**, zadávané v otevřeném řízení, uveřejněné ve Věstníku veřejných zakázek pod evid. č. zakázky: **Z2020-011731**, Vám v souladu s § 98 odst. 3 a § 99 odst. 1 zákona č. 134/2016 Sb., o zadávání veřejných zakázek, v účinném znění, sdělujeme následující vysvětlení / doplnění zadávací dokumentace:

# **Dotaz č. 1:**

*Může zadavatel uvést přesně druh licence SafeQ, který vlastní?*

# **Odpověď:**

Zadavatel disponuje licencí YSoft SafeQ 5 MU73 C.0.73.001, zařízení bez integrovaného terminálu 26/50.

#### **Dotaz č. 2:**

*Jsou licence SafeQ zadavatele určeny i pro pro řešení embeded terminálů na zařízení?* 

#### **Odpověď:**

Licenci pro řešení embeded terminálů na zařízení zabezpečí zadavatel.

#### **Dotaz č. 3:**

*Vlastní zadavatel platnou podporu SafeQ 5?*

#### **Odpověď:**

Platnou podporu SafeQ 5 zabezpečí zadavatel.

#### **Dotaz č. 4:**

*Může zadavatel přesně a detailně uvést jaké funkcionality SafeQ používá a jak konkrétně funguje kreditní systém, nabíjení kreditů atd.?*

#### **Odpověď:**

Zadavatel používá následující SafeQ funkcionality: AP konektor Automatické reporty Ceníky Export reportů Generátor PIN kódu Job roaming

Komprese tisků Lokální tiskárny Manažerské reporty Mobilní tisk Modul na základě pravidel Napojení na CRS Offline vzdálený spooler Offline účtování Ověření karty Podpora lokálních správců Podpora Smart karet Print Roaming Předdefinované reporty Přiřazení karet Přímý tisk RBE akce: Notifikace RBE akce: Notifikace aplikace YSoft SafeQ Client RBE akce: Označit úlohu značkou RBE akce: Přesměrovat RBE akce: Vodoznak RBE akce: Vynutit jednostranně RBE akce: Vynutit oboustranně RBE akce: Vynutit černobíle RBE akce: Vícero kopií RBE akce: Zamítnout ověření na terminálu RBE akce: Zamítnutí úlohy RBE akce: Změna hlaviček úlohy RBE podmínka: Den RBE podmínka: Stav úlohy RBE podmínka: Stránky uživatele RBE podmínka: Stránky úlohy RBE podmínka: Velikost úlohy RBE podmínka: Výsledek ověření terminálu RBE podmínka: Úloha je tištěna na zařízení RBE podmínka: Úloha je tištěna na zařízení z konkrétní skupiny/ORS RBE podmínka: Úloha je tištěná na zařízení konkrétního typu RBE podmínka: Úloha je zařazena do fronty RBE podmínka: Úloha je zařazena do pojmenované fronty RBE podmínka: Úloha má název RBE podmínka: Úloha má uživatelskou značku RBE podmínka: Úloha má značku

RBE podmínka: Úloha náleží uživateli

RBE podmínka: Úloha náleží uživateli z nákladového střediska

RBE podmínka: Úloha náleží uživateli z role

RBE podmínka: Čas

RBE spouštěč: Před odesláním úlohy na tiskárnu

RBE spouštěč: Při doručení úlohy na tiskárnu

RBE spouštěč: Při odhlášení uživatele na terminálu

RBE spouštěč: Při přihlášení uživatele na terminál

RBE spouštěč: Při příjmu úlohy na YSoft SafeQ server RBE spouštěč: Při změně stavu úlohy RBE spouštěč: Všechny Report počítadel Report přístupů na terminály Reportování úspor Roaming uživatele Samoregistrace uživatele typu host Sledování kopií a skenů Sledování počítadel zařízení Sledování tisků Sledování účtovacích kódů Správa skenování Správa VIP sdílených front Standardní sdílené fronty Typy tiskáren Uživatelské značky Vlastní reporty Výchozí ceník YSoft Payment System YSoft Payment System: Původní kredit YSoft SafeQ Terminal Professional Účtování online Šifrování tisku

V kreditním systému je evidováno cca 65.000 uživatelských účtů s kredity. Nabíjení probíhá prostřednictvím určených zaměstnanců zadavatele.

#### **Dotaz č. 5:**

*Může zadavatel popsat přesně propojení jednotlivých lokalit a jejich konkrétní začlenění do SafeQ?*

#### **Odpověď:**

Systém je provozován s jedním centrálním serverem a 23 tiskárnami v několika budovách zadavatele. Pro propojení je využívána metropolitní síť zadavatele.

#### **Dotaz č. 6:**

*Je předmětem zakázky dodávka potřebných licencí a SW podpory safeQ nebo má zadavatel tyto licence vyřešeny tak jak uvádí a uchazeč tedy pouze připojí svá zařízení do nainstalované, nakonfigurované a pro účely kreditního systému připraveného systému SafeQ 5?*

# **Odpověď:**

Předmětem veřejné zakázky není dodávka licencí SafeQ. Dodavatel pouze připojí svá zařízení do nainstalovaného, nakonfigurovaného a pro účely kreditního systému připraveného systému SafeQ 5.

**\_\_\_\_\_\_\_\_\_\_\_\_\_\_\_\_\_\_\_\_\_\_\_\_\_\_\_\_\_\_\_\_\_\_\_\_\_\_\_\_\_\_\_\_\_\_\_\_\_\_\_\_\_\_\_\_\_\_\_\_\_\_\_\_\_\_\_\_\_\_\_\_\_\_\_\_\_\_\_\_\_\_\_\_\_\_\_\_\_\_\_\_\_\_\_\_\_\_\_\_\_\_\_\_** 

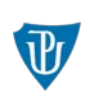

Zadavatel v souladu s § 99 odst. 2 Zákona prodlužuje tímto lhůtu pro podání nabídek uvedenou v čl. 10 odst. 10.1. zadávací dokumentace a v čl. IV.2.2) a IV.2.7) Oznámení o zahájení zadávacího řízení uvedeném ve Věstníku veřejných zakázek takto:

# **10.1. Lhůta pro podání nabídek**

**Lhůta pro podání nabídek končí dne 21. 05. 2020 v 09:00 hodin.**

Ostatní zadávací podmínky zůstávají v platnosti beze změny.

S pozdravem

Mgr. Petra Vopálková Digitálně podepsal Mgr. Petra Vopálková Datum: 2020.05.05 16:00:25 +02'00'

 Mgr. Petra Vopálková kontaktní osoba ve věcech veřejné zakázky